Místní akční skupina POŠUMAVÍ, z.s.p.o. Náměstí E. Beneše 38, 340 12 Švihov

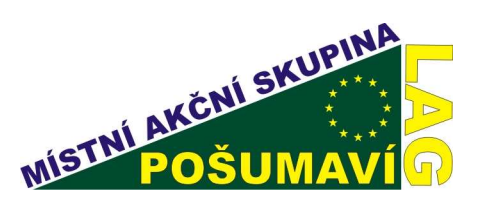

# 5. Výzva MAS Pošumaví (10. kolo SZIF) Fiche č. 4: Zlepšení kvality života na venkově

### Žadatel: Město Plánice

# Název projektu: Stavební úpravy v základní a mateřské škole v Plánici Popis projektu:

Budova Základní školy v Plánici, jediná úplná základní škola v mikroregionu Plánicko, je stará 105 let. Chodby jsou v současné době v havarijním stavu, dveře jsou původní, jež nedovolují uzamčení učeben, ve špatném stavu se nacházejí též omítky chodeb, svítidla. Projekt by měl vyřešit tento špatný technický stav základní a mateřské školy – vyměnit podlahy na chodbách, opravit omítky, vyměnit dveře a svítidla, provést stavební úpravy mateřské školy – prostory šaten WC a umývárny. Využit by měl být solární ohřev vody.

#### Kontakt: Náměstí 180, 340 34 Plánice, Ing. Milan Vojta 376 394 103, p. Zdeněk Pavlíček, muplanice@planice.cz Reg.č.: 10/010/41200/069/002301 Reg.č. MAS: 5/2010/1

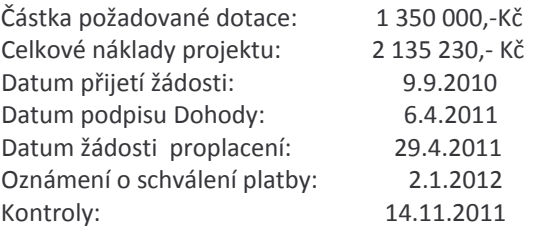

Vyplacená dotace: 1 350 000,-Kč

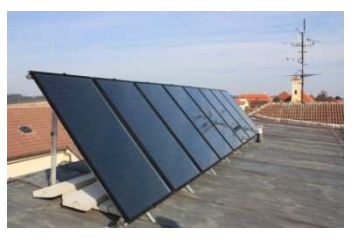

#### Výsledek projektu:

V mateřské škole v Plánici došlo ke stavebním úpravám v obou

pavilonech, zahrnujícím opravu WC, osazení nových dveří, nové elektroinstalace, vodovodu, kanalizace, omítek, obkladů, dále opravu šaten, umýváren. V budově základní školy došlo ke stavebním úpravám chodby v přízemí budovy, které zahrnují výměnu podlahy, opravu omítek, malby, výměnu dveří do učeben, elektroinstalaci, zatrubnění chodeb pro počítačovou síť. Byla pořízena a instalována počítačová sestava s možností veřejného přístupu k internetu. Na střeše školy byla usazena kolektorová soustava solárních panelů pro ohřev vody. Výsledkem tohoto projektu je nejen nutné zvýšení bezpečnosti zaměstnanců a žáků, ale též zlepšení prostředí školy a školky.

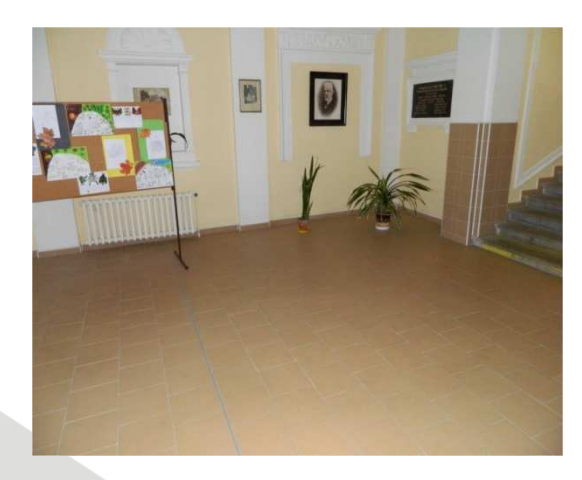

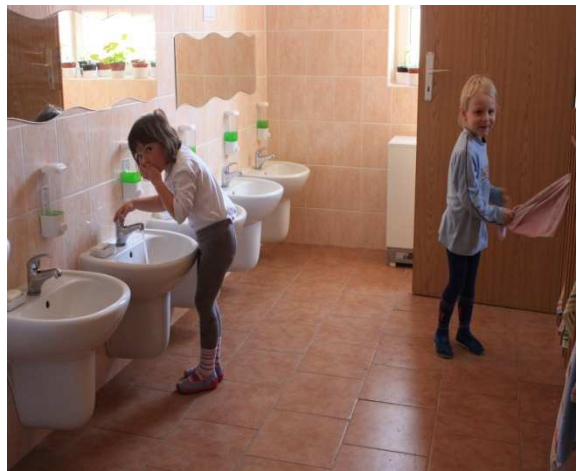

tel./fax.: 376 387 717 email: lag@posumavi.jz.cz www: www.posumavi.jz.cz

IČO: 71214313 č. účtu: 27-7282760287/0100